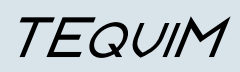

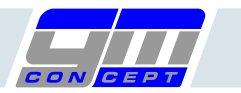

**Ergänzungen ab Version 2.1.00**

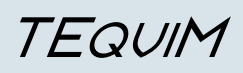

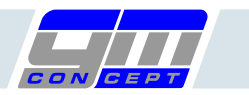

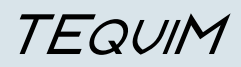

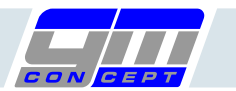

## **Waagen**

**ab Version 2.1**

Ab Version 2.1 ist das Modul Waagen erhältlich (als Option). (siehe Bbeschreibung Waagenprüfung)

## **Import-Export-Definition**

## **ab Version 2.1.03**

Die Import-Export Definitionen wurden wie folgt geändert:

Der Import-Export-Level 1 funktioniert wie bisher und heisst jetzt "Imp./Exp.-Definition"

Der Import-Export-Level 2 wurde eliminiert.

Anstelle dessen gibt es jetzt ein Ankreuzfeld "Imp.-Def. + leere Felder". Dieser Modus ist gleich wie der oben beschriebene "Imp./Exp.-Definition" (früher Import-Export-Level1), jedoch werden zusätzlich alle Felder importiert (soferne in der Transferdatei vorhanden), die in TEquiM leer sind. Zusätzliche Felder, die in TEquiM nicht leer sind werden nicht importiert/geändert. Diese Funktion ist nur beim Datenimport relevant.

Der Import-Export-Level 3 heisst jetzt "alle Felder".

# **Andruck der 3 frei definierbaren Felder auf Kalibrierschein**

#### **ab Version 2.1.05**

Die Felder Frei1, Frei2, Frei3 können auf Wunsch auf dem Kalibrierschein angedruckt werden. Mit der Systemvariablen sDruckFreix wird der Andruck eingeschaltet (Wert = 1).

# **pdf-Druck der Kalibrierscheine**

#### **ab Version 2.1.05**

Bei Verwendung des pdf-Druckertreibers pdf995 wird der Druck überwacht und die erstellte Datei kann per Dialog in ein vom Benutzer definiertes Verzeichnis umgeleitet werden.

#### **Prüfmittelnummer ändern**

#### **ab Version 2.1.06**

Die Nummer des Prüfmittels kann jetzt geändert werden.

In der Eingabemaske des Prüfmittels: Zur Änderung muss der gepunktet umrandete Bereich der Bezeichnung der Prüfmittelnummer angeklickt werden, im darauf folgenden Dialog wird die neue Nummer angefordert und eine Bestätigung verlangt. Bei der Änderung werden alle Prüfergebnisse und die Daten der Ausgabeverwaltung mitgenommen.

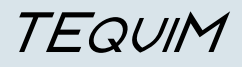

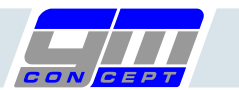

## **Masken vergrössert**

## **ab Version 2.2.00**

Mit Version 2.2.00 wurden die meisten Masken um 20 Prozent vergrössert.

## **Feld Verrechnungskostenstelle in (KST)**

## **ab Version 2.2.00**

Zur Verrechnungsüberleitung an AVW 6: hier können Sammelkostenstellen eingetragen werden, welche in AVW6 / AvioBusiness zur Rechnungs-Detaillierung verwendet werden.

## **pdf-Anhang zum Kalibrierschein**

#### **ab Version 2.2.01**

Zusätzlich zum Kalibrierschein kann es jetzt einen Anhang im pdf-Format geben. Der Anhang kann in der Maske 'Kalibrieren' geladen werden (Tastenfeld pdf-Anhang).

## **pdf-Zeichnung**

#### **ab Version 2.2.03**

Wenn im Feld Zeichnungs-Nummer ein der Dateiname einer pdf-Datei eingtragen wird, dann kann diese per Knopfdruck auf das Feld 'Zeichnung' aufgerufen werden.

Voraussetzungen: der Pfad muss in der Systemvariablen 'vPfadFolderZng' definiert sein, die pdf-Datei muss sich in diesem Pfad befinden.

#### **selektiver Net-Modus (nur Client-Server)**

#### **ab Version 2.2.04**

Beim Programmstart wird die Qualität der Verbindung zum Server getestet und bei zu schlechter Leitungsqualität werden übertragungsintensive Programmeigenschaften nicht mehr durchgeführt.

#### **Mandant je Benutzer (nur mehrmandantenfähige Version)**

#### **ab Version 2.2.05**

Benutzer können Zugriff auf nur einen Mandanten (bisher immer alle) erhalten (Eintrag Mandant in Benutzerberechtigungen)

#### **Spaltenbreite für Kalibrieranforderung und Druck Liste Prüfmittel einstellbar**

#### **ab Version 2.2.06**

Die Spaltenbreite für obengenannte Formulare kann jetzt eingestellt werden (menü Datei - Druckformulare, Eingabemaske des jeweiligen Formulars, Tastenfeld Formular bearbeiten - Spaltenbreite in mm eingebbar).

#### **Liste Kalibrierübersicht**

#### **ab Version 2.2.11 - Mandantenfähige Version**

Es gibt jetzt eine Liste "Kalibrierübersicht": alle zu kalibrierenden Prüfmittel für alle Mandanten. Nicht einzubeziehenden Mandanten können im Mandantenstamm auf inaktiv gesetzt werden.

#### **Datenexport - csv**

#### **ab Version 2.2.13 - Modul Datenexport**

Der Datenexport ist jetzt auch im Format csv möglich.

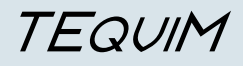

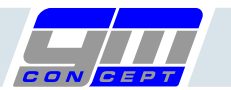

## **Druck - Kalibrierschein - mehrere Diagramme**

## **ab Version 2.2.14**

Im Druck des Kalibrierscheines sind jetzt mehrere aufeinanderfolgende Diagramme möglich.

## **Neugestaltung der Eingabe Sysvars**

## **ab Version 2.3.00**

Die Eingabe der Systemvariablen wurde ab Version durch eine benutzerfreundlichere Eingabemöglichkeit ersetzt. Die alte Version (Systemvariable) kann bei Bedarf wieder aktiviert werden (Systemvariable sSysVarsMode auf Seite Allgemein 2 0/1)

## **Eingabemöglichkeit Bilder**

#### **ab Version 2.3.02**

Es ist jetzt möglich, jedem Messmittel ein eigenes Bild zuzuweisen (2 Tastenfelder neben dem BIldfeld des Eingabebereiches in der Eingabemaske Prüfmittel).

Die Bisherige Möglichkeit ein Bild aus der Stammdatei "Bereiche" zu hinterlegen bleibt dabei erhalten. (das Bild des Prüfmittels hat aber Vorrang).

## **Druck Kalibrierschein - wählbare Felder ab Version 2.3.05**

Es können jetzt 3 wählbare Felder der Datei Prüfmiitel auf dem Kalibrierschein angedruckt werden. Die Felder können in "Einstellungen" (Hauptmenü) definiert werden. Die ausgewählten Felder werden im Kopf des Kalibrierscheines angedruckt.

#### **Integration Excel-Tabellen als Kalibrierpläne, ab Version 2.4.00**

Ab Version 2.4 können Excel-Tabellen als Kalibrierpläne verwendet werden.

Die Excel-Tabellen werden aus TEquiM heraus aufgerufen, es werden Parameter zur Excel-Tabelle übergeben und nach dem Speichern der Excel-Tabelle wird diese in den Datenbestand von TEquiM übernommen. (siehe eigene Beschreibung).

#### **Erweiterung für getrennte Eichung / Kalibrierung, ab Version 2.4.01**

Ab Version 2.4.01 können Eichungen und Kalibrierungen als jeweils unterschiedlichen Vorgänge verwaltet werden (jeweils eigener Kalibrierplan, Zyklus, Datum letzte Kalibrierung, Datum nächste Kalibrierung)

#### **Kompatibilität mit nicht-deutschen Windows-Systemen, ab Version 2.4.02**

Ab Vers. 2.4.02 ist TEquiM auch auf nicht-deutschsprachigen Systemen lauffähig (Problem Datumsformat).

## **Div. Feldlängen vergrössert, ab Version 2.4.03**

Feldlänge "Zeichnung" auf 80 Zeichen erweitert.

# **Automatisches Transfersystem Eichstelle - Eichstelle, ab Version 2.4.04**

siehe eigene Beschreibung